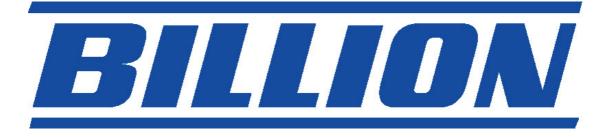

# **BIPAC-7500G**

## 802.11g ADSL VPN Firewall Router with

## **3DES Accelerator**

**Quick Start Guide** 

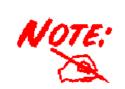

For more detailed instructions on configuring and using the 802.11g ADSL VPN Firewall Router, please refer to the on-line manual.

## **Package Contents**

- BIPAC-7500G ADSL VPN Firewall Router
- CD-ROM containing the online manual
- RJ-11 ADSL/telephone Cable
- Ethernet (CAT-5 LAN) Cable
- Console (PS2-RS232) Cable
- AC-DC power adapter (12V DC, 1A)
- ADSL Line Filter (Optional) (Note: Included for Australia)
- Two 5dbi Antennae
- This Quick Start Guide

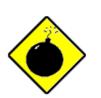

Warning

- Do not use the BIPAC-7500G ADSL VPN Firewall Router in high humidity or high temperatures.
- Do not use the same power source for the BIPAC-7500G ADSL VPN Firewall Router as other equipment.

✓ Do not open or repair the case yourself. If the BIPAC-7500G ADSL VPN Firewall Router is too hot, turn off the power immediately and have it repaired at a qualified service center.

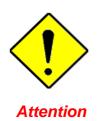

- Place the BIPAC-7500G ADSL VPN Firewall Router on a stable surface.
- Only use the power adapter that comes with the package. Using a different voltage rating power adaptor may damage the router.

1

## **The Front LEDs**

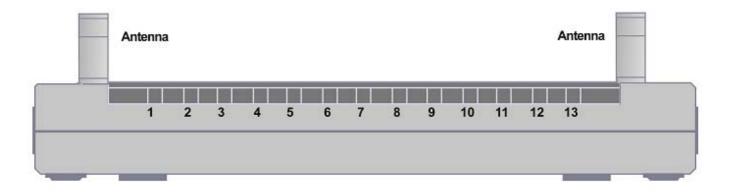

|    | LED        | Meaning                                                                                                    |
|----|------------|----------------------------------------------------------------------------------------------------|
| 1  | PWR        | Lit when power is ON.                                                                                                    |
| 2  | SYS        | Lit when the system is ready.                                                                                                    |
| 3  | LAN port 1 | Lit when connected to an Ethernet device.<br>Green for 100Mbps; Orange for 10Mbps<br>Blinking when data is transmitted/received. |
| 4  | LAN port 2 | Lit when connected to an Ethernet device.<br>Green for 100Mbps; Orange for 10Mbps<br>Blinking when data is transmitted/received. |
| 5  | LAN port 3 | Lit when connected to an Ethernet device.<br>Green for 100Mbps; Orange for 10Mbps<br>Blinking when data is transmitted/received. |
| 6  | LAN port 4 | Lit when connected to an Ethernet device.<br>Green for 100Mbps; Orange for 10Mbps<br>Blinking when data is transmitted/received. |
| 7  | WLAN       | Lit green when the wireless connection is established. Flashes when sending/receiving data.                                      |
| 10 | MAIL       | Flash when there is Email in your configured Email account.                                                                      |
| 11 | PPP        | Lit when there is a PPPoA / PPPoE connection.                                                                                    |
| 13 | ADSL       | Lit when successfully connected to an ADSL DSLAM ("linesync").                                                                   |

## **The Rear Ports**

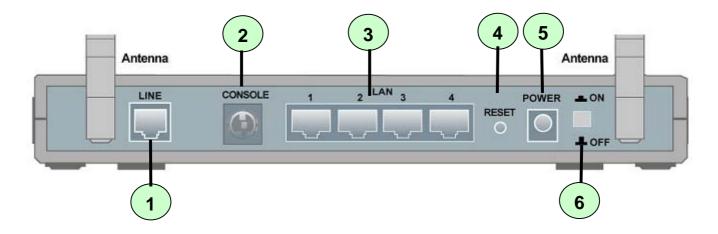

|   | Port                                | Meaning                                                                                                    |
|---|-------------------------------------|----------------------------------------------------------------------------------------------------|
| 1 | LINE                                | Connect the supplied RJ-11 ("telephone") cable to this port when connecting to the ADSL/telephone network.                                                                                                    |
| 2 | CONSOLE                             | Connect a PS2/RS-232 cable to this port when connecting to a PC's RS-232 port (9-pin serial port).                                                                                                    |
| 3 | LAN<br>1X — 4X<br>(RJ-45 connector) | Connect a UTP Ethernet cable (Cat-5 or Cat-5e) to one of the four LAN ports when connecting to a PC or an office/home network of 10Mbps or 100Mbps.                                                                                                    |
| 4 | RESET                               | After the device is powered on, press it to reset the device or<br>restore to factory default settings.<br><b>0-3 seconds</b> : reset the device<br><b>6 seconds above</b> : restore to factory default settings (this is used<br>when you cannot login to the router. <b>E.g. forgot the password</b> ) |
| 5 | PWR                                 | Connect the supplied power adapter to this jack.                                                                                                    |
| 6 | Power Switch                        | Power ON/OFF switch                                                                                                    |

## **Connecting Your ADSL Router**

1. Connect the Router to a LAN (Local Area Network) and the ADSL/telephone (LINE) network.

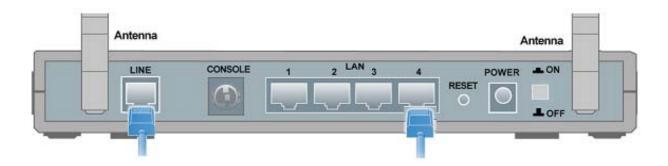

2. Power on the device.

|   | Antenna |         |         |   |       | A     | ntenna |   |
|---|---------|---------|---------|---|-------|-------|--------|---|
|   |         | CONSOLE | 2 LAN 3 | 4 | RESET | POWER |        |   |
| - | -       |         |         |   | 6     |       |        | _ |

3. Make sure the **PWR**, **SYS** and **WLAN** LEDs are lit steadily and that the **relevant LAN** LED is lit.

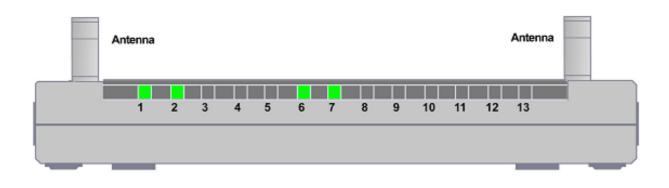

## **Configuring PC in Windows XP**

- 1. Go to Start / Control Panel (in Classic View). In the Control Panel, double-click on Network Connections.
- 2. Double-click Local Area Connection.

3. In the Local Area Connection Status window, click Properties.

4. Select Internet Protocol (TCP/IP) and click Properties.

- 5. Select the Obtain an IP address automatically and the Obtain DNS server address automatically radio buttons.
- 6. Click OK to finish the configuration.

| 🚱 Control Panel                                                                                                    |                                                                                                    |                                                                                                    |                                                                                                    | 15   |
|----------------------------------------------------------------------------------------------------|----------------------------------------------------------------------------------------------------|----------------------------------------------------------------------------------------------------|----------------------------------------------------------------------------------------------------|------|
| File Edit View Favorites Tools                                                                                                    | Help                                                                                                    |                                                                                                    |                                                                                                    |      |
|                                                                                                    |                                                                                                    |                                                                                                    |                                                                                                    |      |
| 🔇 Back 🔹 🜔 🝷 🏂 🔎 Se                                                                                                    | earch 🦻 Folde                                                                                                    | ers 🛄 🕶                                                                                                    |                                                                                                    |      |
| Address 🔂 Control Panel                                                                                                    |                                                                                                    |                                                                                                    | ✓ →                                                                                                    | Go   |
| -                                                                                                    |                                                                                                    | n a                                                                                                    |                                                                                                    |      |
| 🖌 Control Panel 🛞                                                                                                    |                                                                                                    | H -                                                                                                    |                                                                                                    |      |
| Switch to Category View                                                                                                    | Network                                                                                                    | Phone and                                                                                                    | Power Option:                                                                                                    | s    |
| Smith to category new                                                                                                    | Connections                                                                                                    | Modem                                                                                                    |                                                                                                    |      |
| See Also                                                                                                    |                                                                                                    | 8                                                                                                    |                                                                                                    |      |
| See Also 🏾 🌋                                                                                                    | Printers and                                                                                                    | Regional and                                                                                                    | Scanners and                                                                                                    | ł    |
| 🍪 Windows Update                                                                                                    |                                                                                                    | Language                                                                                                    | Cameras                                                                                                    |      |
| Help and Support                                                                                                    |                                                                                                    | <b>0</b> .                                                                                                    | 1                                                                                                    |      |
|                                                                                                    |                                                                                                    | 9                                                                                                    | 200                                                                                                    |      |
|                                                                                                    | Scheduled<br>Tasks /                                                                                                    | Sounds and<br>Audio Devices                                                                                         | Speech                                                                                                    |      |
|                                                                                                    |                                                                                                    |                                                                                                    |                                                                                                    | _    |
| 🕹 Local Area Connectio                                                                                                    | n Status                                                                                                    |                                                                                                    | ?                                                                                                    | >    |
| General Support                                                                                                    |                                                                                                    |                                                                                                    |                                                                                                    |      |
|                                                                                                    |                                                                                                    |                                                                                                    |                                                                                                    |      |
| Connection<br>Status:                                                                                                    |                                                                                                    | Col                                                                                                    | nnected                                                                                                    |      |
| Duration:                                                                                                    |                                                                                                    |                                                                                                    | 0:19:32                                                                                                    |      |
| Speed:                                                                                                    |                                                                                                    | 100                                                                                                    | .0 Mbps                                                                                                    |      |
|                                                                                                    |                                                                                                    |                                                                                                    |                                                                                                    |      |
| Activity                                                                                                    |                                                                                                    |                                                                                                    |                                                                                                    |      |
| Sen                                                                                                    | : — 🖃 l                                                                                                    | — В                                                                                                    | eceived                                                                                                    |      |
| Packets:                                                                                                    | 27                                                                                                    | •                                                                                                    | o                                                                                                    |      |
| Fackets:                                                                                                    | 27                                                                                                    |                                                                                                    | U                                                                                                    |      |
|                                                                                                    |                                                                                                    |                                                                                                    |                                                                                                    |      |
| Properties Disab                                                                                                    | le                                                                                                    |                                                                                                    |                                                                                                    |      |
|                                                                                                    |                                                                                                    | ſ                                                                                                    | Close                                                                                                    |      |
|                                                                                                    |                                                                                                    |                                                                                                    |                                                                                                    |      |
|                                                                                                    |                                                                                                    |                                                                                                    |                                                                                                    | ) (G |
|                                                                                                    |                                                                                                    |                                                                                                    | ?                                                                                                    |      |
| General Authentication Adv                                                                                                    |                                                                                                    |                                                                                                    | ?                                                                                                    |      |
| General Authentication Adv<br>Connect using:                                                                                                    | anced                                                                                                    |                                                                                                    |                                                                                                    |      |
| General Authentication Adv                                                                                                    | anced                                                                                                    | ntegrated C                                                                                                    | ontroller                                                                                                    |      |
| General Authentication Adv<br>Connect using:                                                                                                    | anced<br>40x 10/100 lr                                                                                                    | ntegrated C                                                                                                    |                                                                                                    |      |
| General Authentication Adv<br>Connect using:<br>ASUSTEK/Broadcom 4<br>This connection uses the follo<br>Centre Connection Uses (Connection Use)                                                                                                    | 40x 10/100 lr<br>wing items:<br>etworks                                                                                                    | ntegrated C                                                                                                    | ontroller                                                                                                    |      |
| General Authentication Adv<br>Connect using:<br>■ ASUSTeK/Broadcom 4<br>This connection uses the follo<br>♥ ■ Client for Microsoft N<br>♥ ■ File and Printer Shari<br>♥ ■ GoS Packet Schedu                                                                                                    | 40x 10/100 Ir<br>wing items:<br>etworks<br>ng for Microso<br>ler                                                                                                    | ntegrated C                                                                                                    | ontroller                                                                                                    |      |
| General Authentication Adv<br>Connect using:                                                                                                    | 40x 10/100 Ir<br>wing items:<br>etworks<br>ng for Microso<br>ler                                                                                                    | ntegrated C                                                                                                    | ontroller                                                                                                    |      |
| General Authentication Adv<br>Connect using:<br>ASUSTEK/Broadcom 4<br>This connection uses the follo<br>Cient for Microsoft N<br>Cient for Microsoft N<br>Cient                                                                                          | 40x 10/100 Ir<br>wing items:<br>etworks<br>ng for Microso<br>ler                                                                                                    | ntegrated C<br>Cc<br>ft Network:                                                                                    | ontroller                                                                                                    |      |
| General Authentication Adv<br>Connect using:<br>ASUSTeK/Broadcom 4<br>This connection uses the follo<br>Clent for Microsoft N<br>Clent for Microsoft N<br>Clent for Microsoft | anced<br>40x 10/100 lr<br>wing items:<br>etworks<br>ng for Microso<br>ler<br>P/IP]<br>Jninstall                                                                                                    | ntegrated C<br>Cc<br>Ift Networks                                                                                   | ontroller<br>onfigure<br>s                                                                                                    |      |
| General Authentication Adv<br>Connect using:<br>■ ASUSTEK/Broadcom 4<br>This connection uses the follo<br>Client for Microsoft N<br>Client for Microsoft N<br>Clie        | anced<br>40x 10/100 lr<br>wing items:<br>etworks<br>ng for Microso<br>ler<br>P/IP<br>Jninstall<br>Jninstall<br>Jninstall                                                                                                    | ntegrated C<br>Cc<br>oft Networks                                                                                   | ontroller<br>onfigure<br>s<br>operties                                                                                                    |      |
| General Authentication Adv<br>Connect using:<br>■ ASUSTeK/Broadcom 4<br>This connection uses the follo<br>Clent for Microsoft N<br>Clent for Microsoft N<br>Clent for Microsoft N<br>Clent for Microsoft N<br>Clent for Microsoft N<br>Clent for Microsoft N<br>Clent for Microsoft N<br>Clent for Microsoft N<br>Clear for Microsoft N<br>Clear for Micros  | anced<br>40x 10/100 lr<br>wing items:<br>etworks<br>ng for Microso<br>ler<br>P/IP<br>Jninstall<br>Jninstall<br>col/Internet Pri<br>that provides<br>ted networks.                                                                                                    | it Networks                                                                                                    | ontroller<br>onfigure<br>s<br>operties                                                                                                    |      |
| General Authentication Adv<br>Connect using:<br>■ ASUSTEK/Broadcom 4<br>This connection uses the follo<br>Client for Microsoft N<br>Client for Microsoft N<br>Clie        | anced<br>40x 10/100 lr<br>wing items:<br>etworks<br>ng for Microso<br>ler<br>P/IP<br>Jninstall<br>Jninstall<br>col/Internet Pri<br>that provides<br>ted networks.                                                                                                    | it Networks                                                                                                    | ontroller<br>onfigure<br>s<br>operties                                                                                                    |      |
| General Authentication Adv<br>Connect using:<br>ASUSTeK/Broadcom 4<br>This connection uses the follo<br>Cent for Microsoft N<br>Cient for Microsoft N<br>Cient for Microsoft  | anced<br>40x 10/100 Ir<br>wing items:<br>etworks<br>ng for Microso<br>ler<br>P/IP<br>Jninstall<br>col/Internet Pr<br>that provides<br>ted networks.<br>rea when con                                                                                                    | Integrated C<br>Cc<br>Ift Networks<br>Protocol. The<br>communication<br>nected                                      | ontroller<br>infigure<br>s<br>opperties<br>e default<br>ation                                                                                                    |      |
| General Authentication Adv<br>Connect using:<br>ASUSTeK/Broadcom 4<br>This connection uses the follo<br>Connection uses the follo<br>Connection uses the follo<br>Connection uses the follo<br>Connection uses the follo<br>Connection uses the follo<br>Connection uses the follo<br>Connection uses the follo<br>Connection uses the follo<br>Connection uses the follo<br>Connection uses the follo<br>Connection uses the follo<br>Connection uses the following<br>Connection uses the following<br>Connection                                          | anced<br>40x 10/100 Ir<br>wing items:<br>etworks<br>ng for Microso<br>ler<br>P/IP<br>Jninstall<br>col/Internet Pr<br>that provides<br>ted networks.<br>rea when con                                                                                                    | it Networks                                                                                                    | ontroller<br>onfigure<br>s<br>operties                                                                                                    |      |
| General Authentication Adv<br>Connect using:<br>ASUSTEK/Broadcom 4<br>This connection uses the follo<br>File and Printer Shari<br>File and Printer Shari<br>File and Printer Shari<br>File and Printer Shari<br>File and Printer Shari<br>File and Printer Shari<br>File and Printer Shari<br>File and Printer Shari<br>File and Printer Shari<br>File and Printer Shari<br>File and Printer Shari<br>Show icon in notification a                                                                                                    | anced<br>40x 10/100 Ir<br>wing items:<br>etworks<br>ng for Microso<br>ler<br>P/IP<br>Jninstall<br>col/Internet Pr<br>that provides<br>ted networks.<br>rea when con                                                                                                    | Integrated C<br>Cc<br>Ift Networks<br>Protocol. The<br>communication<br>nected                                      | ontroller<br>infigure<br>s<br>opperties<br>e default<br>ation                                                                                                    |      |
| General Authentication Adv<br>Connect using:<br>ASUSTEK/Broadcom 4<br>This connection uses the follo<br>Client for Microsoft N<br>Client for Microsoft N<br>Client        | anced<br>40x 10/100 Ir<br>wing items:<br>etworks<br>ng for Microso<br>ler<br>P/IP<br>Jninstall<br>col/Internet Pr<br>that provides<br>ted networks.<br>rea when con                                                                                                    | Integrated C<br>Cc<br>Ift Networks<br>Protocol. The<br>communication<br>nected                                      | ontroller<br>infigure<br>s<br>opperties<br>e default<br>ation                                                                                                    |      |
| General Authentication Adv<br>Connect using:<br>ASUSTEK/Broadcom 4<br>This connection uses the follo<br>Client for Microsoft N<br>Client for Microsoft N<br>Client        | anced<br>40x 10/100 hr<br>wing items:<br>etworks<br>ng for Microso<br>ler<br>P/IP)<br>Jninstall<br>col/Internet Pr<br>that provides<br>ted networks.<br>rea when controls<br>operties                                                                                                    | Integrated C<br>Cc<br>Ift Networks<br>otocol. The<br>communics<br>nected<br>OK                                      | ontroller<br>onfigure<br>s<br>coperties<br>e default<br>ation                                                                                                    |      |
| General Authentication Adv<br>Connect using:<br>ASUSTEK/Broadcom 4<br>This connection uses the follo<br>Client for Microsoft N<br>Client for Microsoft N<br>Client        | anced  <br>40x 10/100 lr<br>wing items:<br>etworks<br>mg for Microso<br>ler<br>P/IP)<br>Jninstall<br>Jninstall<br>Jninstall<br>col/Internet Pr<br>that provides<br>ted networks.<br>rea when com                                                                                                    | Ategrated C<br>Cc<br>Aft Networks<br>otocol. The<br>communication<br>nected<br>OK                                   | ontroller<br>infigure<br>s<br>opperties<br>e default<br>ation<br>Cancel<br>?                                                                                                    |      |
| General Authentication Adv<br>Connect using:<br>ASUSTEK/Broadcom 4<br>This connection uses the follo<br>Client for Microsoft N<br>Client for Microsoft N<br>Client        | anced  <br>40x 10/100 lr<br>wing items:<br>etworks<br>ng for Microso<br>ler<br>P/IP)<br>Jninstall<br>Jninstall<br>Jninstall<br>col/Internet Pr<br>Hat provides<br>ted networks.<br>rea when com                                                                                                    | Ategrated C<br>Cc<br>Aft Networks<br>otocol. The<br>communication<br>nected<br>OK                                   | ontroller<br>infigure<br>s<br>opperties<br>e default<br>ation<br>Cancel<br>?                                                                                                    |      |
| General Authentication Adv<br>Connect using:<br>ASUSTEK/Broadcom 4<br>This connection uses the follo<br>Client for Microsoft N<br>Client for Microsoft N<br>Client        | anced  <br>40x 10/100 hr<br>wing items:<br>etworks<br>ng for Microso<br>ler<br>P/IP)<br>Jninstall<br>Jninstall<br>Jninstall<br>individes<br>ted networks.<br>rea when cont<br>coperties<br>automatically if<br>d to ask your n<br>atically                                                                                                    | Ategrated C<br>Cc<br>Aft Networks<br>otocol. The<br>communication<br>nected<br>OK                                   | ontroller<br>infigure<br>s<br>opperties<br>e default<br>ation<br>Cancel<br>?                                                                                                    |      |
| General Authentication Adv<br>Connect using:<br>ASUSTEK/Broadcom 4<br>This connection uses the follo<br>Client for Microsoft N<br>Client for Microsoft N<br>Client        | anced  <br>40x 10/100 hr<br>wing items:<br>etworks<br>ng for Microso<br>ler<br>P/IP)<br>Jninstall<br>Jninstall<br>Jninstall<br>individes<br>ted networks.<br>rea when cont<br>coperties<br>automatically if<br>d to ask your n<br>atically                                                                                                    | Ategrated C<br>Cc<br>Aft Networks<br>otocol. The<br>communication<br>nected<br>OK                                   | ontroller<br>infigure<br>s<br>opperties<br>e default<br>ation<br>Cancel<br>?                                                                                                    |      |
| General Authentication Adv<br>Connect using:<br>ASUSTEK/Broadcom 4<br>This connection uses the follo<br>Client for Microsoft N<br>Client for Microsoft N<br>Client        | anced  <br>40x 10/100 hr<br>wing items:<br>etworks<br>ng for Microso<br>ler<br>P/IP)<br>Jninstall<br>Jninstall<br>Jninstall<br>individes<br>ted networks.<br>rea when cont<br>coperties<br>automatically if<br>d to ask your n<br>atically                                                                                                    | Ategrated C<br>Cc<br>Aft Networks<br>otocol. The<br>communication<br>nected<br>OK                                   | ontroller<br>infigure<br>s<br>opperties<br>e default<br>ation<br>Cancel<br>?                                                                                                    |      |
| General Authentication Adv<br>Connect using:<br>ASUSTEK/Broadcom 4<br>This connection uses the follo<br>Client for Microsoft N<br>Client for Microsoft N<br>Client end N<br>Client for Microsoft N<br>Client for Microsoft N<br>Client for Micros       | anced  <br>40x 10/100 hr<br>wing items:<br>etworks<br>ng for Microso<br>ler<br>P/IP)<br>Jninstall<br>Jninstall<br>Jninstall<br>individes<br>ted networks.<br>rea when cont<br>coperties<br>automatically if<br>d to ask your n<br>atically                                                                                                    | Ategrated C<br>Cc<br>Aft Networks<br>otocol. The<br>communication<br>nected<br>OK                                   | ontroller<br>infigure<br>s<br>opperties<br>e default<br>ation<br>Cancel<br>?                                                                                                    |      |
| General Authentication Adv<br>Connect using:<br>ASUSTEK/Broadcom 4<br>This connection uses the follo<br>Client for Microsoft N<br>Client for Microsoft N<br>Client        | anced  <br>40x 10/100 lr<br>wing items:<br>etworks<br>mg for Microso<br>ler<br>P/IP<br>Jninstall<br>col/Internet Pr<br>that provides<br>ted networks.<br>rea when conn<br>coperties<br>automatically if<br>d to ask your n<br>atically<br>c                                                                                                    | Ategrated C<br>Cc<br>Aft Networks<br>otocol. The<br>communication<br>nected<br>OK                                   | ontroller<br>infigure<br>s<br>opperties<br>e default<br>ation<br>Cancel<br>?                                                                                                    |      |
| General Authentication Adv<br>Connect using:<br>ASUSTEK/Broadcom 4<br>This connection uses the follo<br>Client for Microsoft N<br>Client for Microsoft N<br>Note area network protocol<br>across diverse interconnect<br>Client area network protocol<br>across diverse interconnect<br>Client area network protocol<br>Client area network protocol<br>Client area network pro                                 | anced   40x 10/100 Ir wing items: etworks mg for Microso ler P/IP Jninstall Jninstall Jninstall Collinemet Pr that provides ted networks. rea when consistent conperties automatically if the consistent of the second second seco | Ategrated C<br>Cc<br>Aft Networks<br>otocol. The<br>communication<br>nected<br>OK                                   | ontroller<br>infigure<br>s<br>opperties<br>e default<br>ation<br>Cancel<br>?                                                                                                    |      |
| Connect using:<br>ASUSTeK/Broadcom 4<br>This connection uses the follo<br>Clent for Microsoft N<br>Clent for Microsoft N<br>Clent for Microsoft N<br>Clean Printer Shari<br>Clean Printer Shari<br>Clean Protocol (TCP/IP) Printer<br>Transmission Control Protoco<br>wide area network protocol<br>across diverse interconneci<br>Show icon in notification and<br>Internet Protocol (TCP/IP) Printer<br>General Alternate Configuration<br>You can get IP settings assigned<br>this capability. Otherwise, you need<br>this capability. Otherwise, you need<br>the appropriate IP settings.<br>O Use the following IP address<br>IP address:<br>Subnet mask:<br>Default gateway:<br>O Obtain DNS server address<br>O Use the following DNS server                                                                                                    | anced   40x 10/100 Ir wing items: etworks mg for Microso ler P/IP Jninstall Jninstall Jninstall Collinemet Pr that provides ted networks. rea when consistent conperties automatically if the consistent of the second second seco | Ategrated C<br>Cc<br>Aft Networks<br>otocol. The<br>communication<br>nected<br>OK                                   | ontroller<br>infigure<br>s<br>opperties<br>e default<br>ation<br>Cancel<br>?                                                                                                    |      |
| General Authentication Adv<br>Connect using:<br>ASUSTEK/Broadcom 4<br>This connection uses the follo<br>Client for Microsoft N<br>Client for Microsoft N<br>Client        | anced   40x 10/100 Ir wing items: etworks mg for Microso ler P/IP Jninstall Jninstall Jninstall Collinemet Pr that provides ted networks. rea when consistent conperties automatically if the consistent of the second second seco | Ategrated C<br>Cc<br>Aft Networks<br>otocol. The<br>communication<br>nected<br>OK                                   | ontroller<br>infigure<br>s<br>opperties<br>e default<br>ation<br>Cancel<br>?                                                                                                    |      |
| General Authentication Adv<br>Connect using:<br>ASUSTEK/Broadcom 4<br>This connection uses the follo<br>Client for Microsoft N<br>Client for Microsoft N<br>Client        | anced   40x 10/100 Ir wing items: etworks mg for Microso ler P/IP Jninstall Jninstall Jninstall Collinemet Pr that provides ted networks. rea when consistent conperties automatically if the consistent of the second second seco | Ategrated C<br>Cc<br>Aft Networks<br>otocol. The<br>communication<br>nected<br>OK                                   | ontroller<br>infigure<br>s<br>opperties<br>e default<br>ation<br>Cancel<br>?                                                                                                    |      |
| General Authentication Adv<br>Connect using:<br>ASUSTeK/Broadcom 4<br>This connection uses the follo<br>Connect using:<br>Connect using:<br>Connect using:<br>Connect using:<br>Connect uses the following Connect Protocol<br>Connect Protocol (TCP/IP) Protocol<br>Connect Protocol (TCP/IP) Protocol<br>Conne                                                          | anced   40x 10/100 Ir wing items: etworks mg for Microso ler P/IP Jninstall Jninstall Jninstall Collinemet Pr that provides ted networks. rea when consistent conperties automatically if the consistent of the second second seco | Ategrated C<br>CC<br>Aft Networks<br>otocol. The<br>communication<br>nected<br>DK<br>your network<br>etwork admini- | ontroller<br>infigure<br>s<br>opperties<br>e default<br>ation<br>Cancel<br>?                                                                                                    |      |
| General Authentication Adv<br>Connect using:<br>ASUSTEK/Broadcom 4<br>This connection uses the follo<br>Client for Microsoft N<br>File and Printer Shari<br>Cas Packet Schedu<br>Control Protocol (TCP/IP) Pro-<br>vide area network protocol<br>across diverse interconneci<br>Show icon in notification and<br>Mernet Protocol (TCP/IP) Pro-<br>General Alternate Configuration<br>You can get IP settings assigned<br>this capability. Otherwise, you need<br>the appropriate IP settings.<br>Obtain an IP address autom.<br>Use the following IP address<br>IP address:<br>Subnet mask:<br>Default gateway:<br>Obtain DNS server address<br>Use the following DNS server:                                                                                                    | anced   40x 10/100 Ir wing items: etworks mg for Microso ler P/IP Jninstall Jninstall Jninstall Collinemet Pr that provides ted networks. rea when consistent conperties automatically if the consistent of the second second seco | Ategrated C<br>CC<br>Aft Networks<br>otocol. The<br>communication<br>nected<br>DK<br>your network<br>etwork admini- | ontroller<br>onfigure<br>s<br>opperties<br>operties<br>operi |      |

## **Configuring PC in Windows 2000**

- Go to Start / Settings / Control Panel. In the Control Panel, double-click on Network and Dial-up Connections.
- 2. Double-click Local Area Connection.

3. In the Local Area Connection Status window click Properties.

4. Select Internet Protocol (TCP/IP) and click Properties.

- 5. Select the Obtain an IP address automatically and the Obtain DNS server address automatically radio buttons.
- 6. Click OK to finish the configuration.

| 🔁 Network and Dial-up Connections                                                                                                    |                                                                                                    |
|----------------------------------------------------------------------------------------------------|----------------------------------------------------------------------------------------------------|
| File Edit View Favorites Tools Ad                                                                                                    | vanced Help                                                                                                    |
| ⇔Back • ⇒ - 🔂 🔞 Search 🖓 Fo                                                                                                    | lders @llik X tol , , , , , , , , , , , , , , , , , , ,                                                                                                    |
| Address Network and Dial-up Connections                                                                                                    |                                                                                                    |
| Audress Printerwork and Diar-op Connections                                                                                                    |                                                                                                    |
|                                                                                                    |                                                                                                    |
|                                                                                                    | ke New Local Area                                                                                                    |
|                                                                                                    | nection Connection                                                                                                    |
| Connections                                                                                                    |                                                                                                    |
|                                                                                                    |                                                                                                    |
| Local Area Connection                                                                                                    |                                                                                                    |
| Type: LAN Connection                                                                                                    |                                                                                                    |
| Status: Enabled                                                                                                    |                                                                                                    |
| ASUSTeK/Broadcom 440x 10/100                                                                                                    |                                                                                                    |
| Integrated Controller                                                                                                    |                                                                                                    |
|                                                                                                    |                                                                                                    |
|                                                                                                    |                                                                                                    |
| Local Area Connecti                                                                                                    | on Status 🔋 🗙                                                                                                    |
| General                                                                                                    |                                                                                                    |
|                                                                                                    |                                                                                                    |
| Connection                                                                                                    |                                                                                                    |
| Status:                                                                                                    | Connected                                                                                                    |
| Duration:                                                                                                    | 06:16:26                                                                                                    |
| Speed:                                                                                                    | 100.0 Mbps                                                                                                    |
| Activity                                                                                                    |                                                                                                    |
|                                                                                                    | Sent — 🕮 _ Received                                                                                                    |
| Packets:                                                                                                    | 12,215   109,427                                                                                                    |
| T dekets.                                                                                                    | 12,213 103,427                                                                                                    |
|                                                                                                    |                                                                                                    |
| Properties                                                                                                    | Disable                                                                                                    |
|                                                                                                    |                                                                                                    |
|                                                                                                    |                                                                                                    |
|                                                                                                    | Close                                                                                                    |
|                                                                                                    |                                                                                                    |
|                                                                                                    |                                                                                                    |
| Local Area Connection                                                                                                    | Properties                                                                                                    |
| Local Area Connection                                                                                                    | n Properties                                                                                                    |
| Local Area Connection<br>General                                                                                                    | n Properties                                                                                                    |
| General Connect using:                                                                                                    | adcom 440x 10/100 Integrated Controller                                                                                                    |
| General Connect using:                                                                                                    | adcom 440x 10/100 Integrated Controller                                                                                                    |
| General Connect using:                                                                                                    |                                                                                                    |
| General<br>Connect using:<br>ASUSTeK/Bro<br>Components checker<br>Components checker                                                                                                    | adcom 440x 10/100 Integrated Controller<br>Configure<br>d are used by this connection:<br>rosoft Networks                                                                                                    |
| General<br>Connect using:<br>ASUSTEK/Bro<br>Components checker<br>Components checker<br>Components checker<br>File and Print                                                                                                    | adcom 440x 10/100 Integrated Controller<br>Configure<br>d are used by this connection:<br>rosoft Networks<br>er Sharing for Microsoft Networks                                                                                                    |
| General<br>Connect using:<br>ASUSTeK/Bro<br>Components checker                                                                                                    | adcom 440x 10/100 Integrated Controller<br>Configure<br>d are used by this connection:<br>rosoft Networks<br>er Sharing for Microsoft Networks                                                                                                    |
| General<br>Connect using:<br>ASUSTEK/Bro<br>Components checked<br>Components checked<br>Components check         | adcom 440x 10/100 Integrated Controller<br>Configure<br>d are used by this connection:<br>rosoft Networks<br>er Sharing for Microsoft Networks<br>icol (TCP/IP)                                                                                                    |
| General<br>Connect using:<br>ASUSTEK/Bro<br>Components checked<br>Components checked<br>Components check         | adcom 440x 10/100 Integrated Controller<br>Configure<br>d are used by this connection:<br>rosoft Networks<br>er Sharing for Microsoft Networks                                                                                                    |
| General<br>Connect using:<br>ASUSTEK/Bro<br>Components checked<br>Components checked<br>Component                                                                                                    | adcom 440x 10/100 Integrated Controller<br>Configure<br>d are used by this connection:<br>rosoft Networks<br>er Sharing for Microsoft Networks<br>col (TCP/IP)<br>Uninstall Properties                                                                                                    |
| General<br>Connect using:<br>ASUSTEK/Bro<br>Components checked<br>Components checked<br>Components check         | adcom 440x 10/100 Integrated Controller Configure d are used by this connection: cosoft Networks er Sharing for Microsoft Networks col (TCP/IP) Uninstall Properties fol Protocol/Internet Protocol. The default protocol that provides communication                                                                                                    |
| General<br>Connect using:<br>ASUSTeK/Bro<br>Components checker<br>Components checker<br>Components check         | adcom 440× 10/100 Integrated Controller<br>Configure<br>d are used by this connection:<br>rosoft Networks<br>er Sharing for Microsoft Networks<br>col (TCP/IP)<br>Uninstall Properties<br>Tol Protocol/Internet Protocol. The default<br>protocol that provides communication<br>rconnected networks.                                                                                                    |
| General<br>Connect using:<br>ASUSTeK/Bro<br>Components checker<br>Components checker<br>Components check         | adcom 440x 10/100 Integrated Controller Configure d are used by this connection: cosoft Networks er Sharing for Microsoft Networks col (TCP/IP) Uninstall Properties fol Protocol/Internet Protocol. The default protocol that provides communication                                                                                                    |
| General<br>Connect using:<br>ASUSTeK/Bro<br>Components checker<br>Components checker<br>Components check         | adcom 440× 10/100 Integrated Controller  Configure d are used by this connection: cooff Networks er Sharing for Microsoft Networks cool (TCP/IP)  Uninstall Properties  I Protocol/Internet Protocol. The default protocol that provides communication connected networks. bar when connected                                                                                                    |
| General<br>Connect using:<br>ASUSTeK/Bro<br>Components checker<br>Components checker<br>Component checker<br>Component checker | adcom 440× 10/100 Integrated Controller Configure d are used by this connection: cosoft Networks er Sharing for Microsoft Networks col (TCP/IP) Uninstall Properties Protocol/Internet Protocol. The default protocol that provides communication rconnected networks.                                                                                                    |
| General<br>Connect using:<br>Components checket<br>Components checket<br>C                                                                                                    | adcom 440x 10/100 Integrated Controller  Configure d are used by this connection:  cosoft Networks er Sharing ro Microsoft Networks col (TCP/IP)  Uninstall Properties  Uninstall Properties  Dronocol/Internet Protocol. The default protocol that provides communication roonnected networks. bar when connected  OK Cancel                                                                                                    |
| General Connect using: Connect using: Components checket Components checket Components ch                                                                                                    | adcom 440x 10/100 Integrated Controller Configure d are used by this connection: cosoft Networks er Sharing for Microsoft Networks col (TCP/IP) Uninstall Properties Uninstall Properties Del Protocol/Internet Protocol. The default protocol that provides communication rconnected networks. bar when connected OK Cancel                                                                                                    |
| General Connect using: Connect using: Components checker Components checker Components ch                                                                                                    | adcom 440× 10/100 Integrated Controller  Configure d are used by this connection:  cooff Networks er Sharing for Microsoft Networks col (TCP/IP)  Uninstall Properties  Uninstall Properties  DK Cancel  IP) Properties  2 X  assigned automatically if your network supports                                                                                                    |
| General Connect using: Connect using: Components checker Components checker Components ch                                                                                                    | adcom 440x 10/100 Integrated Controller Configure d are used by this connection: cosoft Networks er Sharing for Microsoft Networks col (TCP/IP) Uninstall Properties Uninstall Properties Uninstall DK Cancel IP) Properties ? X                                                                                                    |
| General Connect using: Connect using: Components checked Components checked Components ch                                                                                                    | adcom 440x 10/100 Integrated Controller<br>Configure<br>d are used by this connection:<br>cosoft Networks<br>er Sharing for Microsoft Networks<br>col (TCP/IP)<br>Uninstall Properties<br>Uninstall Properties<br>Interview communication<br>reconnected networks.<br>bar when connected<br>DK Cancel<br>IP) Properties ? X                                                                                                    |
| General Connect using: Connect using: Components checker Components checker Components ch                                                                                                    | adcom 440x 10/100 Integrated Controller<br>Configure<br>d are used by this connection:<br>cosoft Networks<br>er Sharing for Microsoft Networks<br>col (TCP/IP)<br>Uninstall Properties<br>Uninstall Properties<br>Uninstall Properties<br>Di Protocol/Internet Protocol. The default<br>protocol that provides communication<br>reconnected networks.<br>bar when connected<br>DK Cancel<br>IP) Properties ? X<br>assigned automatically if your network supports<br>s, you need to ask your network administrator for<br>gs.                                                                                                    |
| General Connect using: Connect using: Components checket Components checket Install Description Transmission Contt wide area network across diverse inte Show icon in task Content Protocol (TCP/ General You can get IP settings this capability. Otherwise the appropriate IP setting Cobtain an IP addre                                                                                                    | adcom 440x 10/100 Integrated Controller<br>Configure<br>d are used by this connection:<br>cosoft Networks<br>er Sharing for Microsoft Networks<br>col (TCP/IP)<br>Uninstall Properties<br>Uninstall Properties<br>Uninstall Properties<br>Di Protocol/Internet Protocol. The default<br>protocol that provides communication<br>reconnected networks.<br>bar when connected<br>DK Cancel<br>IP) Properties ? X<br>assigned automatically if your network supports<br>s, you need to ask your network administrator for<br>gs.                                                                                                    |
| General Connect using: Connect using: Components checket Components checket Install Description Transmission Contu<br>wide area network,<br>across diverse inte<br>Show icon in task Internet Protocol (TCP/<br>General You can get IP settings<br>this capability. Otherwise<br>the appropriate IP setting<br>Cobtain an IP addre                                                                                                    | adcom 440x 10/100 Integrated Controller<br>Configure<br>d are used by this connection:<br>cosoft Networks<br>er Sharing for Microsoft Networks<br>col (TCP/IP)<br>Uninstall Properties<br>Uninstall Properties<br>Uninstall Properties<br>Di Protocol/Internet Protocol. The default<br>protocol that provides communication<br>reconnected networks.<br>bar when connected<br>DK Cancel<br>IP) Properties ? X<br>assigned automatically if your network supports<br>s, you need to ask your network administrator for<br>gs.                                                                                                    |
| General Connect using: ASUSTeK/Bro Components checkee Components checkee Install Description Transmission Contr<br>wide area network across diverse inte Show icon in task Internet Protocol (TCP/ General You can get IP settings this capability. Otherwise the appropriate IP setting C Use the following I IP address:                                                                                                    | adcom 440x 10/100 Integrated Controller<br>Configure<br>d are used by this connection:<br>cosoft Networks<br>er Sharing for Microsoft Networks<br>col (TCP/IP)<br>Uninstall Properties<br>Uninstall Properties<br>Uninstall Properties<br>Di Protocol/Internet Protocol. The default<br>protocol that provides communication<br>reconnected networks.<br>bar when connected<br>DK Cancel<br>IP) Properties ? X<br>assigned automatically if your network supports<br>s, you need to ask your network administrator for<br>gs.                                                                                                    |
| General Connect using: Connect using: Components checker Components checker Install Description Transmission Contu<br>wide area network across diverse inte<br>across diverse inte<br>across diverse inte<br>construction Transmission Contu<br>wide area network across diverse inte<br>across diverse inte<br>across diverse int<br>across diverse int<br>across dint<br>across diverse int<br>across diverse i                                             | adcom 440x 10/100 Integrated Controller  Configure d are used by this connection:  Cosoft Networks ere Sharing for Microsoft Networks col (TCP/IP)  Uninstall Properties Uninstall Properties Uninstall OK Cancel IP) Properties  system automatically if your network supports system automatically P address:                                                                                                    |
| General Connect using: Connect using: Components checkee Components checkee Install Description Transmission Contu<br>wide area network,<br>across diverse inte<br>Show icon in task Internet Protocol (TCP/<br>General You can get IP settings<br>this capability. Otherwise<br>the appropriate IP settings<br>the appropriate IP settings<br>Cobtain an IP addre<br>Cuse the following I<br>IP address:<br>Subnet mask:<br>Default gateway:<br>Cobtain DNS serve                                                                                                    | adcom 440x 10/100 Integrated Controller<br>Configure<br>d are used by this connection:<br>cosoft Networks<br>er Sharing for Microsoft Networks<br>col (TCP/IP)<br>Uninstall Properties<br>Uninstall Properties<br>Uninstall Properties<br>Di Protocol/Internet Protocol. The default<br>protocol that provides communication<br>reconnected networks.<br>bar when connected<br>DK Cancel<br>IP) Properties ? X<br>assigned automatically if your network supports<br>s, you need to ask your network administrator for<br>gs.                                                                                                    |
| General Connect using: Connect using: Components checkee Components checkee Install Description Transmission Contu<br>wide area network,<br>across diverse inte<br>Show icon in task Internet Protocol (TCP/<br>General You can get IP settings<br>this capability. Otherwise<br>the appropriate IP settings<br>the appropriate IP settings<br>Cobtain an IP addre<br>Cuse the following I<br>IP address:<br>Subnet mask:<br>Default gateway:<br>Cobtain DNS serve                                                                                                    | adcom 440x 10/100 Integrated Controller  Configure d are used by this connection:  cosoft Networks col (TCP/IP)  Uninstall Properties  Uninstall Properties  IUNINSTAL Properties  Cancel IP) Properties  assigned automatically if your network supports by our network administrator for by assigned automatically if your network supports by assigned automatically if your network supports by assigned automatically if your network supports by address:  Cancel Cancel C |
| General Connect using: ASUSTeK/Bro Components checked Components checked Install Description Transmission Contr<br>wide area network across diverse inte Show icon in task Internet Protocol (TCP/ General You can get IP settings this capability. Otherwise the appropriate IP setting the appropriate IP setting C Use the following I IP address: Subnet mask: Default gateway: C Obtain DNS serve C Use the following I                                                                                                    | adcom 440x 10/100 Integrated Controller  Configure d are used by this connection:  cooft Networks real (TCP/IP)  Uninstall Properties  Uninstall Properties  Uninstall Properties  OK Cancel  IP) Properties  assigned automatically if your network supports a, your need to ask your network administrator for ge.  assigned automatically if your network supports assigned automatically P address:  a address automatically DNS server addresses:  a a a a a a a a a a a a a a a a a a a                                                                                                    |
| General Connect using: ASUSTeK/Bro Components checker Components checker Install Description Transmission Contr wide area network across diverse inte Show icon in task Internet Protocol (TCP/ General You can get IP settings the appropriate IP settings the appropriate IP settings the approximate IP settings the approximate IP settings                                                                                                    | adcom 440x 10/100 Integrated Controller  Configure d are used by this connection:  Cosoft Networks eriol Protocol/Internet Protocol The default protocol Hat provides communication rconnected networks.  bar when connected  DK Cancel  IP) Properties  assigned automatically if your network supports by our need to ask your network administrator for gs.  assigned automatically P address:  a a a a a a a a a a a a a a a a a a a                                                                                                    |
| General Connect using: ASUSTeK/Bro Components checker Components checker Install Description Transmission Contr wide area network across diverse inte Show icon in task Internet Protocol (TCP/ General You can get IP settings the appropriate IP settings the appropriate IP settings the approximate IP settings the approximate IP settings                                                                                                    | adcom 440x 10/100 Integrated Controller  Configure d are used by this connection:  cooft Networks real (TCP/IP)  Uninstall Properties  Uninstall Properties  Uninstall Properties  OK Cancel  IP) Properties  assigned automatically if your network supports a, your need to ask your network administrator for ge.  assigned automatically if your network supports assigned automatically P address:  a address automatically DNS server addresses:  a a a a a a a a a a a a a a a a a a a                                                                                                    |

#### **Configuring PC in Windows 98/Me**

- 1. Go to Start / Settings / Control Panel. In the Control Panel, double-click on Network and choose the Configuration tab.
- Select TCP/IP -> NE2000 Compatible, or the name of your Network Interface Card (NIC) in your PC.

3. Select the Obtain an IP address automatically radio button.

| Network                                                                                                    |
|----------------------------------------------------------------------------------------------------|
| Configuration   Identification   Access Control                                                                                                    |
| The following network components are installed:<br>■ Microsoft Family Logon<br>■ ASUSTeK/Broadcom 440x 10/100 Integrated Controller<br>■ Dial-Up Adapter                                                               |
| TCP/IP -> ASUSTeK/Broadcom 440x 10/100 Integrated                                                                                                    |
| Add Remove Properties                                                                                                    |
| Primary Network Logon:<br>Microsoft Family Logon                                                                                                    |
| Eile and Print Sharing                                                                                                    |
| Description<br>TCP/IP is the protocol you use to connect to the Internet and<br>wide-area networks.                                                                                                    |
| OK Cancel                                                                                                    |
| TCP/IP Properties                                                                                                    |
| Bindings Advanced NetBIOS<br>DNS Configuration Gateway WINS Configuration IP Address                                                                                                    |
| An IP address can be automatically assigned to this computer.<br>If your network does not automatically assign IP addresses, ask<br>your network administrator for an address, and then type it in<br>the space below. |
| Detain an IP address automatically     Specify an IP address:                                                                                                    |
| JP Address:                                                                                                    |
| OKCancel                                                                                                    |
| TCP/IP Properties                                                                                                    |
| Bindings Advanced NetBIOS DNS Configuration Gateway WINS Configuration IP Address © Disable DNS © Enable DNS                                                                                                    |
| Host: Domain:                                                                                                    |
| DNS Server Search Order                                                                                                    |
| Eemove                                                                                                    |
| Domain Suffix Search Order                                                                                                    |
| Add<br>Remove                                                                                                    |
| OK Cancel                                                                                                    |
|                                                                                                    |

- 4. Then select the DNS Configuration tab.
- 5. Select the **Disable DNS** radio button and click **OK** to finish the configuration.

## **Configuring PC in Windows NT4.0**

- 1. Go to Start / Settings / Control Panel. In the Control Panel, double-click on Network and choose the Protocols tab.
- 2. Select TCP/IP Protocol and click Properties.

|                                                                                                    |                                                                                                    | ?           |
|----------------------------------------------------------------------------------------------------|----------------------------------------------------------------------------------------------------|-------------|
| dentification Servi                                                                                                    | ices Protocols Adapters Bindin                                                                                                    | ngs         |
| Network Protocols:                                                                                                    |                                                                                                    |             |
| す NetBEUI Proto<br>す NWLink IPX/S<br>す NWLink NetBI<br>す TCP/IP Protoc                                                                                          | SPX Compatible Transport<br>IDS                                                                                                    |             |
|                                                                                                    | Bemove Properties                                                                                                    |             |
|                                                                                                    | OK                                                                                                    | Cancel      |
| crosoft TCP/IP P                                                                                                    | roperties                                                                                                    | ? >         |
|                                                                                                    | WINS Address Routing                                                                                                    |             |
|                                                                                                    |                                                                                                    | twork card  |
|                                                                                                    | I be automatically assigned to this new a D<br>I your new a bin<br>administrator for an address, and the                           | HCP server, |
| by a DHCP server.<br>ask your network a<br>the space below.<br>Adagter:                                                                                         | . If your network does not have a D<br>administrator for an address, and the                                                       | HCP server, |
| by a DHCP server.<br>ask your network a<br>the space below.                                                                                                    | . If your network does not have a D<br>administrator for an address, and the                                                       | HCP server, |
| by a DHCP server.<br>ask your network a<br>the space below.<br>Adagter:<br>[Vour network ada<br>                                                                | . If your network does not have a Di<br>administrator for an address, and the<br>spter)<br><sup>9</sup> address from a DHCP server | HCP server, |
| by a DHCP server.<br>ask your network a<br>the space below.<br>Adagter:<br>Your network etc.<br>Obtain an IP<br>O Specify an IF                                 | . If your network does not have a Di<br>administrator for an address, and the<br>spter)<br><sup>9</sup> address from a DHCP server | HCP server, |
| by a DHCP server.<br>ask your network a<br>the space below.<br>Adagter:<br>[Vour network ada<br>                                                                | . If your network does not have a Di<br>administrator for an address, and the<br>spter)<br><sup>9</sup> address from a DHCP server | HCP server, |
| by a DHCP server.<br>ask your network a<br>the space below.<br>Adagter:<br>Your network etc.<br>Obtain an IP<br>O Specify an IF                                 | . If your network does not have a Di<br>administrator for an address, and the<br>spter)<br><sup>9</sup> address from a DHCP server | HCP server, |
| by a DHCP server.<br>ask your network at<br>Adagter:<br>forcur network ade<br>o gbtain an IP<br>C Specify an If<br>IP Address:                                  | If your network does not have a Di<br>administrator for an address, and their<br>spter) P address from a DHCP server P address     | HCP server, |
| by a DHCP server.<br>ask your network a<br>the space below.<br>Adagter:<br>Vour network add<br>O gbtain an IP<br>O gpecify an If<br>IP Address:<br>Sybnet Mask: | If your network does not have a Di<br>administrator for an address, and their<br>spter) P address from a DHCP server P address     | HCP server, |

3. Select the Obtain an IP address from a DHCP server radio button and click OK.

#### **Configuring Your ADSL VPN Firewall Router**

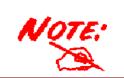

To configure this device, you must have IE 5.0 / Netscape 4.5 or above installed

#### Verifying Your Local Network Connection with the Device

To see if this ADSL Router is visible on the local network, go to **Start / Run**. In the Run dialog box, type "**ping 192.168.1.254**" then press **OK**.

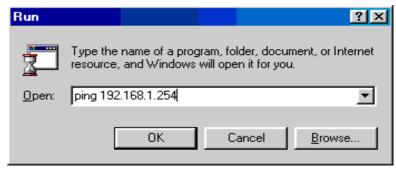

A command prompt window will pop out. If your ping is successful which means your local network is able to reach to the device, then the command prompt window will close up automatically.

| ex C:W | VINDO | WS\System32\ping.e               | xe         |            |   |
|--------|-------|----------------------------------|------------|------------|---|
| Pingin | g 192 | 2.168.1.254 wit]                 | h 32 byte: | s of data: | : |
|        |       | 192.168.1.254:<br>192.168.1.254: | -          |            |   |
|        |       | 192.168.1.254:                   |            |            |   |

Connection fails, when you see "**Request timed out**" in the command prompt window. You may need to check your set up.

| C:\WINNT\system32\ping.exe |                                        |          |         |      |       |  |
|----------------------------|----------------------------------------|----------|---------|------|-------|--|
| Pinging                    | 192.168.1.                             | 254 with | 32 byte | s of | data: |  |
| Request                    | timed out.<br>timed out.<br>timed out. |          |         |      |       |  |

#### **Quick Start Guide**

#### Connecting to the Router

Open the web browser and type <u>http://192.168.1.254</u> in the browser's address box. This number is the default IP address for this router. Press **Enter**.

A user name and password window will appear. The default <u>User Name and Password are</u> "admin" and" admin". Press OK to logon to the router

| Enter Net  | work Passwo           | rd ? 🗙                         |
|------------|-----------------------|--------------------------------|
| <b>?</b> > | Please type yo        | our user name and password.    |
| 3          | Site:                 | 192.168.1.254                  |
|            | Realm                 |                                |
|            | <u>U</u> ser Name     | admin                          |
|            | Password              | admin                          |
|            | □ <u>S</u> ave this p | bassword in your password list |
|            |                       | OK Cancel                      |

#### **Product Support and Contact Information**

Most problems can be solved by referring to the **Troubleshooting** section in the User's Manual. If you cannot resolve the problem with the **Troubleshooting** chapter, please contact the dealer where you purchased this product.

#### **Contact Billion**

#### **AUSTRALIA**

http://www.billion.com.au/

Hotline: 1300 139 159, 7 days a week.

©2004 Billion Electric Co, PC Range P/L. All Rights Reserved.

#### WORLDWIDE

http://www.billion.com/

Mac OS is a registered Trademark of Apple Computer, Inc.

Windows 98, Windows NT, Windows 2000, Windows Me and Windows XP are registered Trademarks of Microsoft Corporation.

10\_